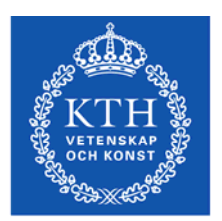

# **Kursanalys - KTH<sup>1</sup>**

Formulär för kursansvarig. Kursanalysen utförs under kursens gång. Nomenklatur: F – föreläsning, Ö – övning, R – räknestuga, L – laboration, S – seminarium)

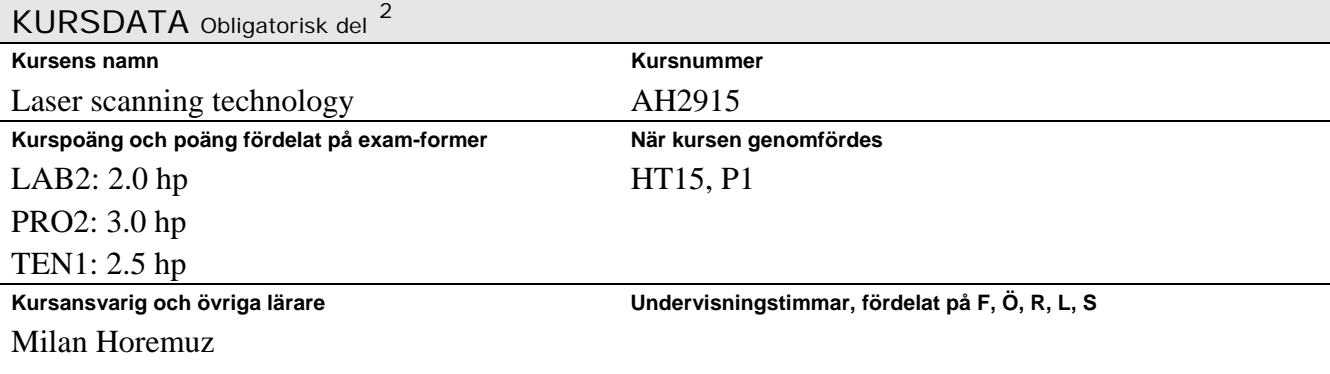

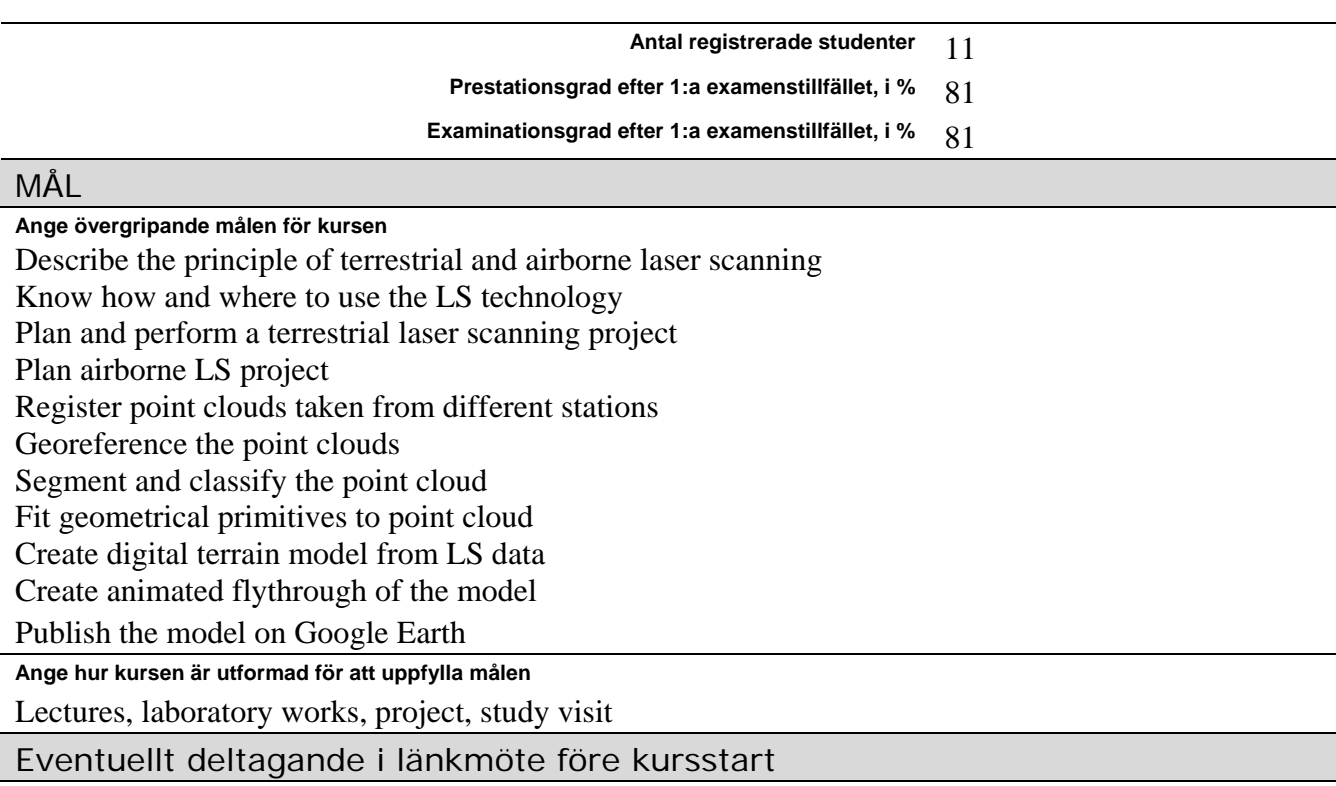

**Synpunkter från detta**

<u>.</u>

 $1$  Instruktioner till kursanalysformulär sist i dokumentet

 $^{2}$  Rektors beslut: http://www.kth.se/info/kth-handboken/II/12/1.html

## Kursens pedagogiska utveckling I

#### **Beskriv de förändringar som gjorts sedan förra kursomgången. (Berätta även för studenterna vid kursstart)**

### Kontakt med studenterna under kursens gång

Studenter i årets kurs-nämnd: Namn **Namn E-post (lämnas blank vid webbpublicering)** 

# **Resultat av formativ mittkursenkät Resultat av kursmöten**  Kontakt med övriga lärare under kursens gång **Kommentarer**  Kursenkät; teknologernas synpunkter obligatorisk del 3 **Att komma ihåg:**  1) Uppmana, mha kursnämnden, till ifyllande av kursenkät i anslutning till / just efter slutexaminationen 2) Delge kursnämnden enkäten 3) Publicera enkäten under en kortare tid **Period, då enkäten var aktiv** 2015-10-31 to 2015-11-15 **Frågor, som adderades till standardfrågorna Svarsfrekvens** 6 of 11 **Förändringar sedan förra genomförandet Helhetsintryck Relevanta webb-länkar**  Kursansvarigs tolkning av enkät **Positiva synpunkter** Det mesta, en bra kurs! Hade varit superspännande om vi hade kunnat titta på laserscanning med drönare alt om vi hade kunnat få låna en och ha en labb kring det! - tips tips! -Very good teaching, relevant exercises etc -The lectures were interesting and I learnt a lot. I enjoyed using the laser scanners as well as learning hew to use cyclone. -labs -I enjoyed the project work, labs and home exercise

1

<sup>3</sup> Rektors beslut: http://www.kth.se/info/kth-handboken/II/12/1.html

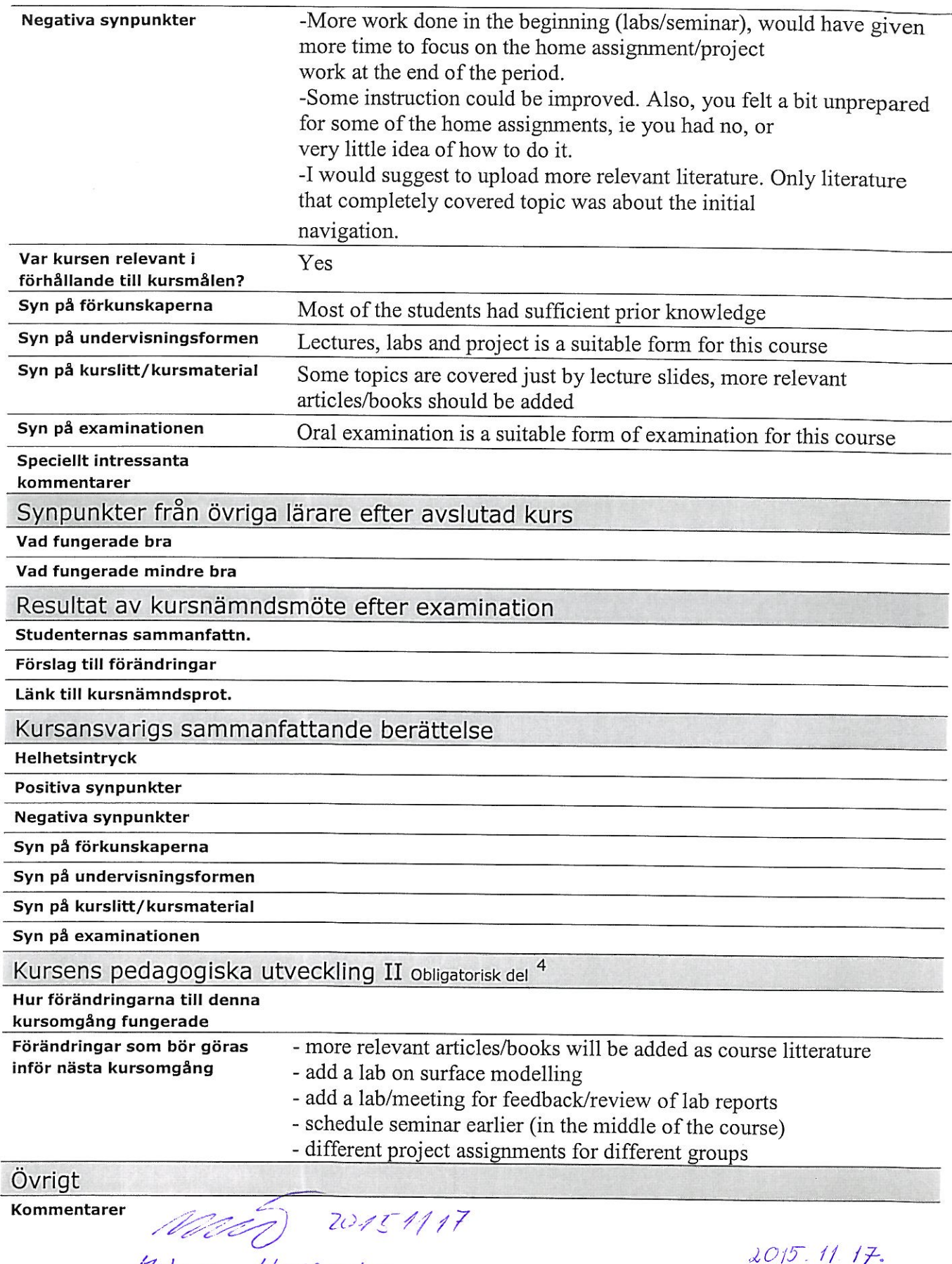

Milay Horemuz

<sup>4</sup> Rektors beslut: http://www.kth.se/info/kth-handboken/II/12/1.html

Liene Some

# **Instruktioner till kursanalysformulär**

- 1) Kursanalysformuläret fylls i interaktivt; fälten expanderar automatiskt.
- 2) Fyll i fälten inom en månad efter kursens slut. (Viktigt krav från KTH!)
- Skicka sedan till studierektor (som vidarebefordrar till prefekt och programansvarig).
- 3) Försök att ge så kompletta uppgifter som möjligt. Tänk på att kursanalysen är ett hjälpmedel inte bara för teknologerna, utan även för Dig som lärare.
- 4) Med "prestationsgrad" avses antalet presterade poäng hittills på kursen (inlämningsuppgifter, projektuppgifter, laborationer etc.) dividerat med antalet möjliga poäng för de registrerade studenterna. Med "examinationsgrad" avses antalet studenter av de registrerade, som klarat samtliga kurskrav. Kurssekreteraren hjälper gärna till här.
- 5) Kontakten med studenterna:
- Etablera kursnämnd under kursens första vecka (minst två studerande, gärna genusbalanserad).
- Lämplig bonus till kursnämndsdeltagarna är fri kurslitteratur.
- Om kursnämnd ej kan etableras, skall sektionens studienämndsordförande (SNO) kontaktas genast (se www.ths.kth.se/utbildning/utbildningsradet.html för kontaktuppgifter).
- Kursnämnden skall sammanträda under kursens gång, exempelvis i halvtid. Har mittkursutvärdering genomförts, skall den diskuteras då.
- Kursnämnden skall även ha ett möte efter det att studenterna har besvarat kursutvärderingen och kursnämndens studenter fått tillgång till resultaten. Undantaget är kurser i period fyra, där mötet bör ske direkt efter examinatioinen är avslutad för att analysen skall vara klar innan sommaren.
- Under det avslutande kursnämndsmötet bör studenterna föra protokoll. Detta protokoll skall kursansvarig få senast en vecka efter mötet.
- Det är kursansvarigs ansvar att kalla till kursnämndsmöten.

## **Slutligen, tänk på:**

- det är viktigt att kursanalysen tydligt *visar utvecklingen av kursens kvalitet* från ett läsår till nästa.
- möjligheten att lägga ut kursanalysen på kurshemsidan.
- spara kursanalysen till förberedelsearbetet inför nästa kursomgång.

# **Survey results**

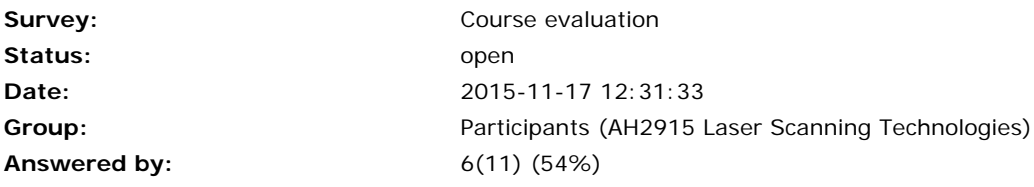

How is your background knowledge related to this course ?

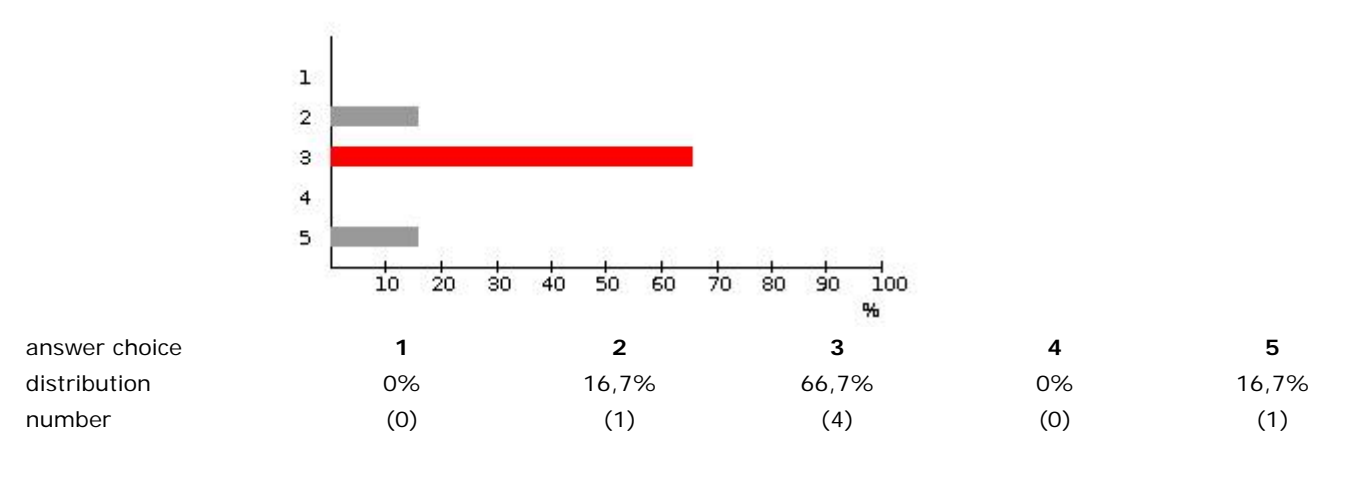

Average (for numeric-answers): 3,17 6 has answered of 11 (54%) Maximum number of choices: 1

What do you think of the content of the lectures?

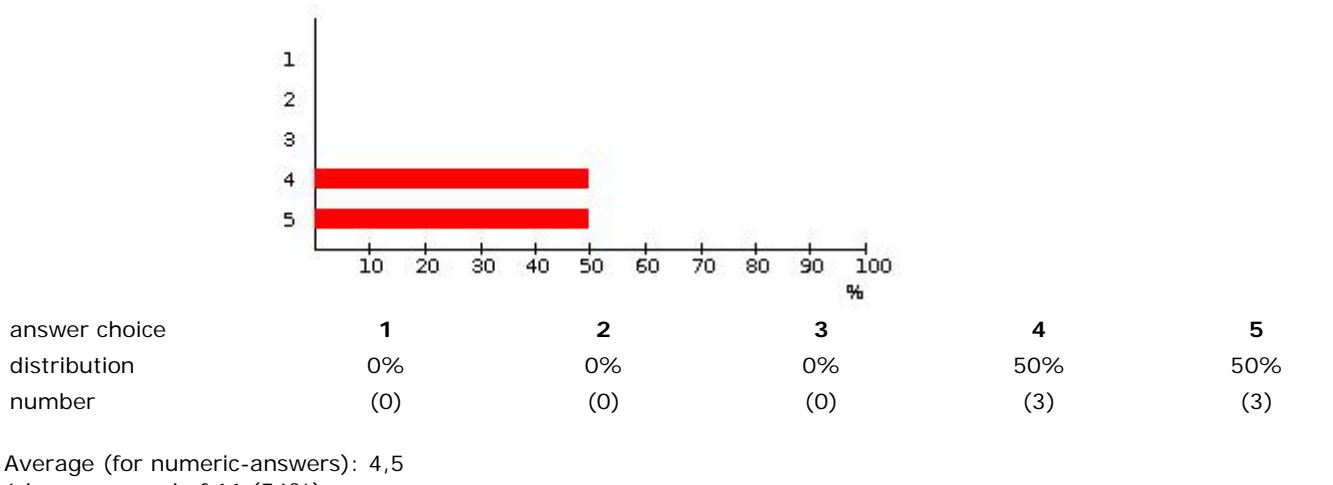

6 has answered of 11 (54%)

Maximum number of choices: 1

What do you think of the lecturers' academical competence?

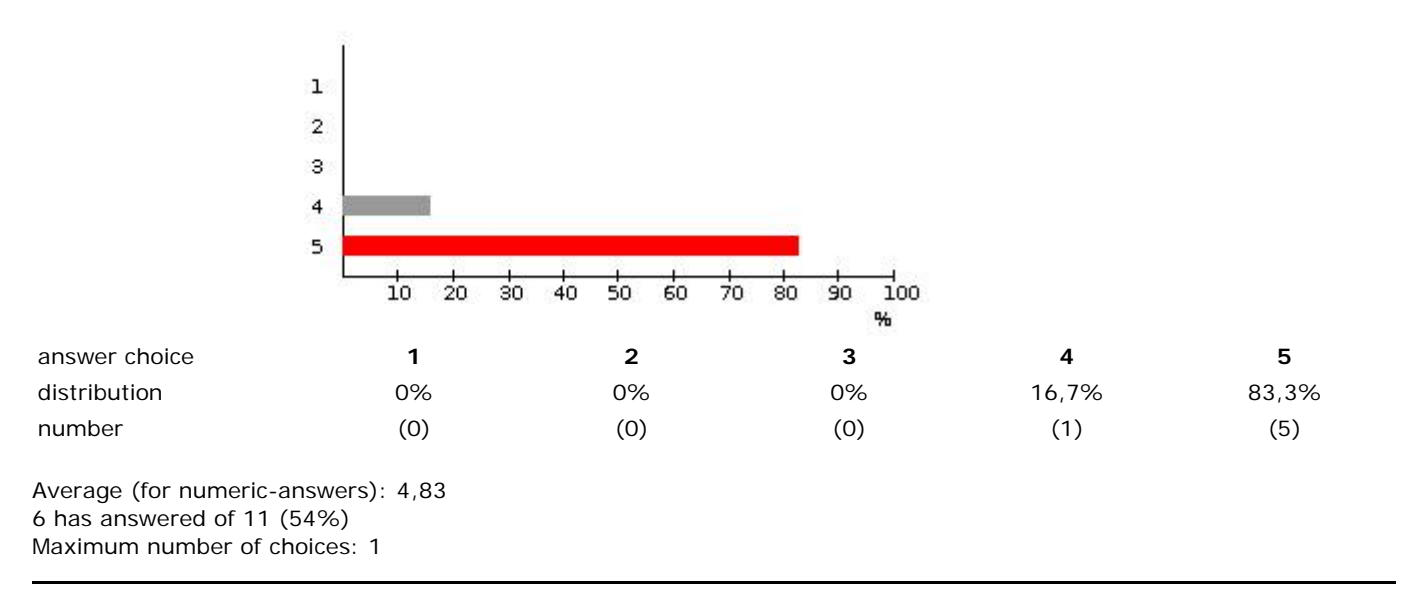

Did the lecturers succeed in transferring new knowledge to the students?

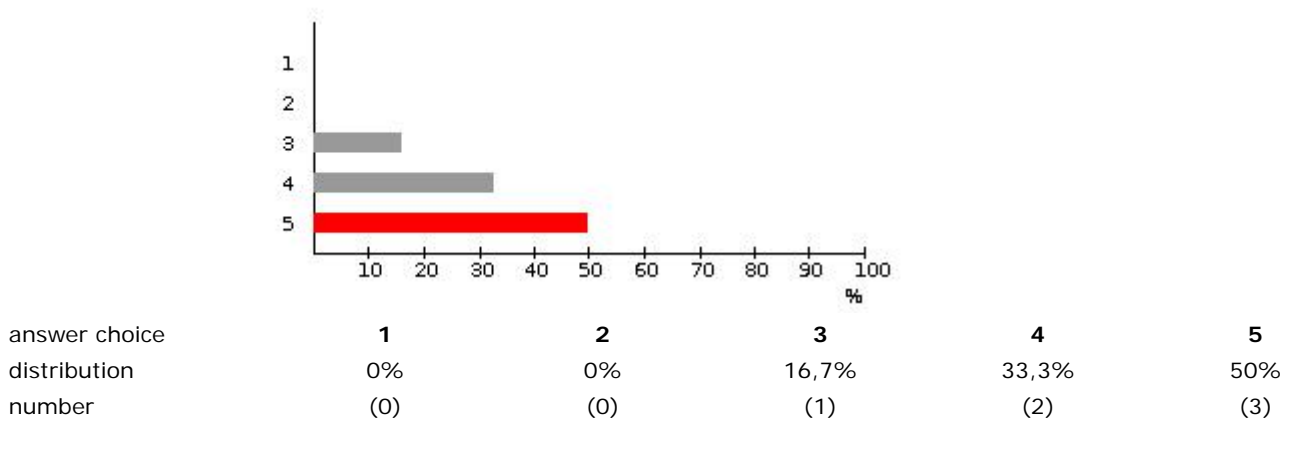

Average (for numeric-answers): 4,33 6 has answered of 11 (54%) Maximum number of choices: 1

Did the lectures increase your interests in the subjects?

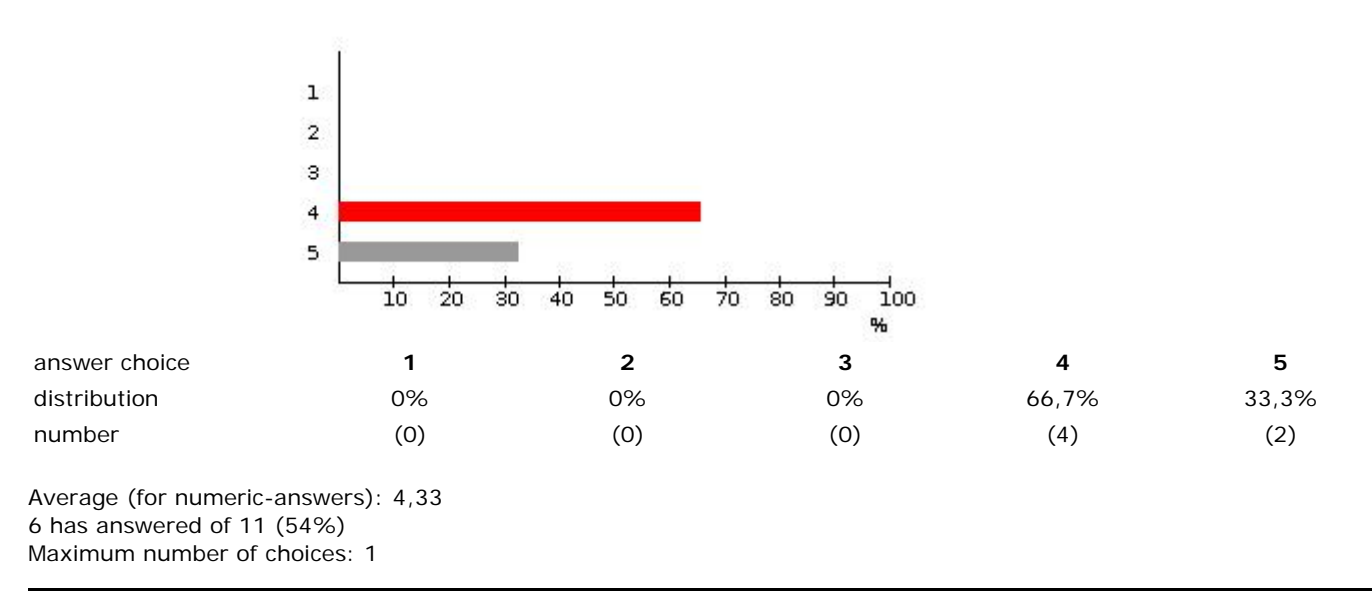

How is the content of the exercises?

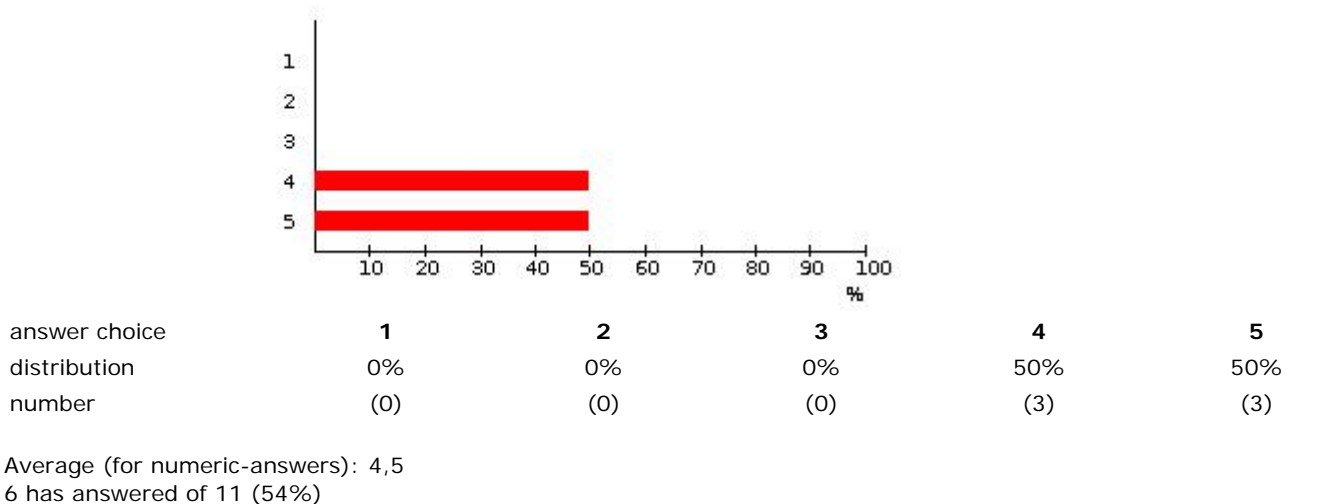

Maximum number of choices: 1

Are exercise problems too difficult? (1=very easy; 5=very difficult)

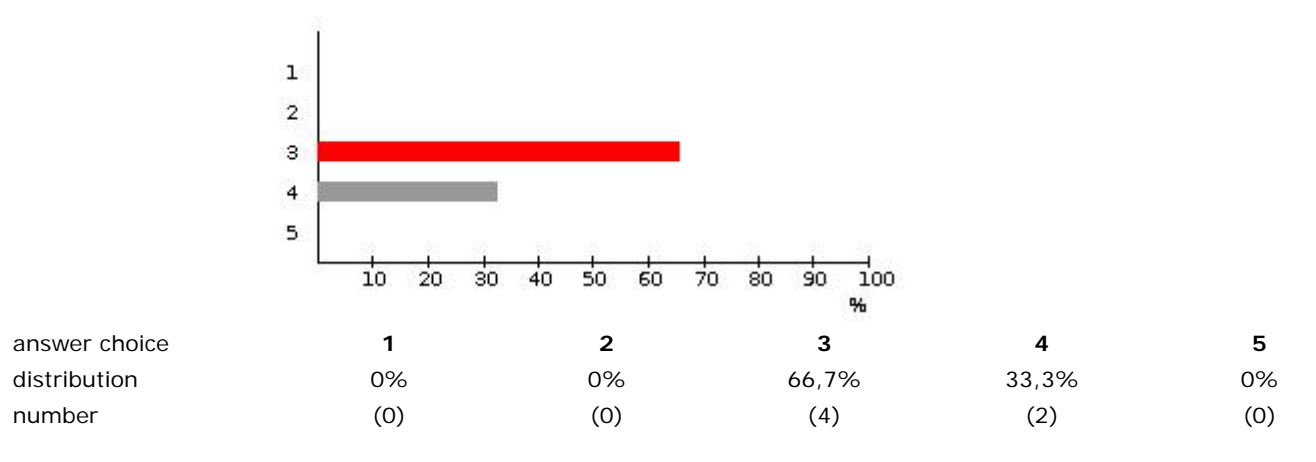

Average (for numeric-answers): 3,33 6 has answered of 11 (54%) Maximum number of choices: 1

Is the lab facility satisfactory for performing the exercises?

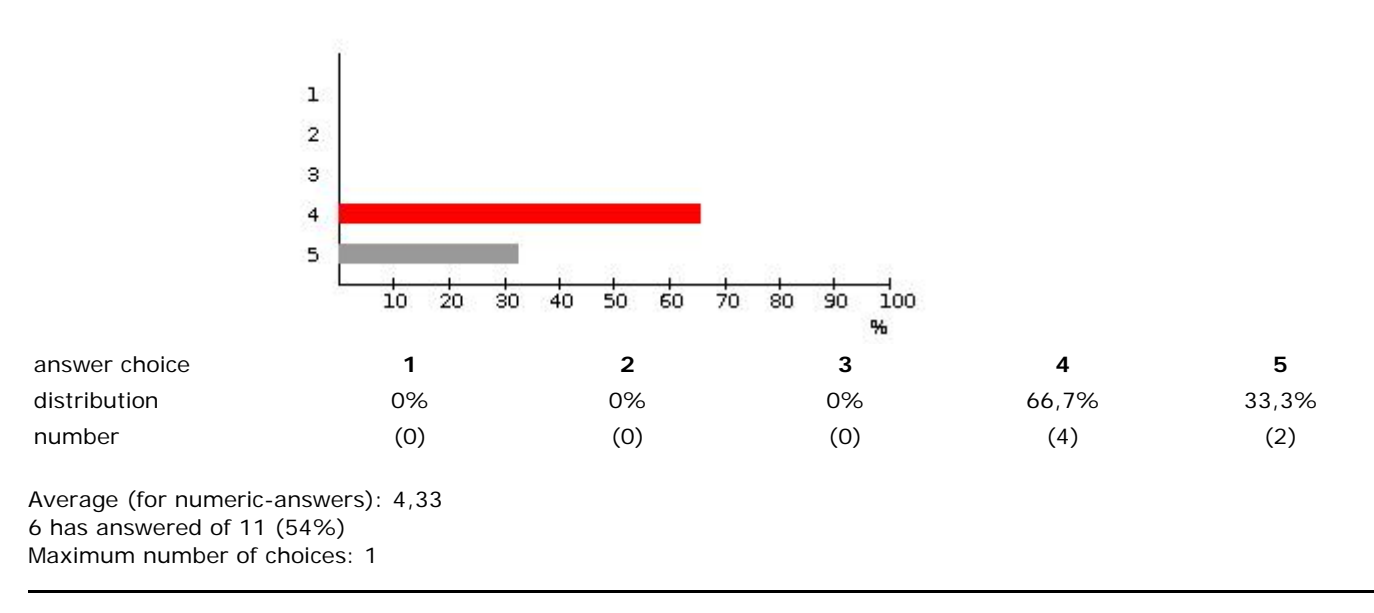

Is the course literature sufficient?

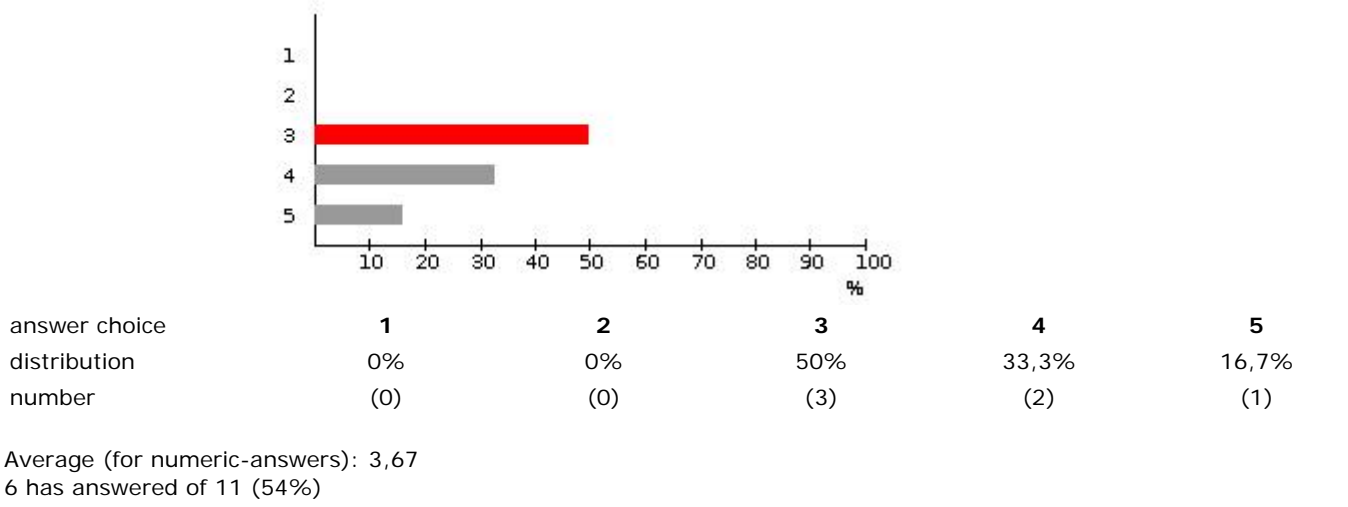

Maximum number of choices: 1

Is the literature adapted to your knowledge level?

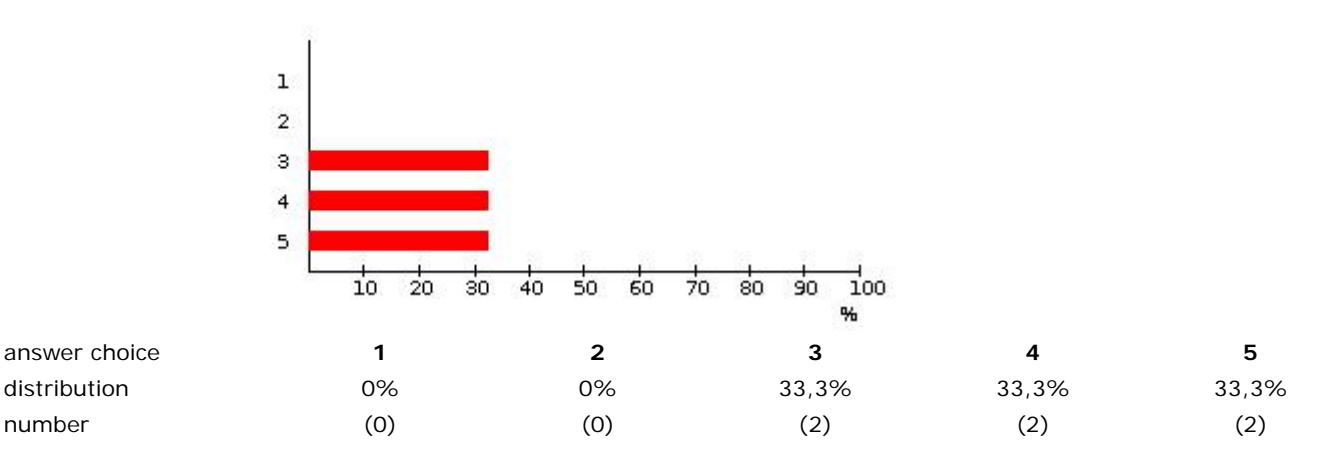

Average (for numeric-answers): 4 6 has answered of 11 (54%) Maximum number of choices: 1

Is the literature easy to understand?

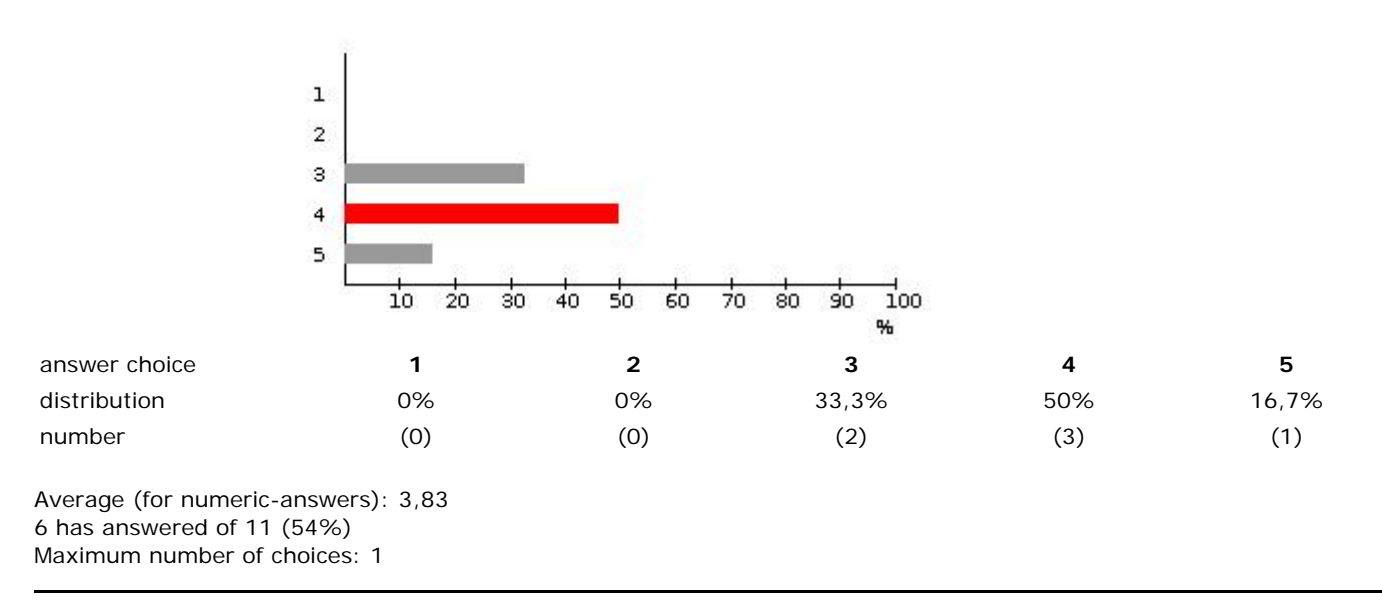

How are the written instructions for exercise problems/lab work?

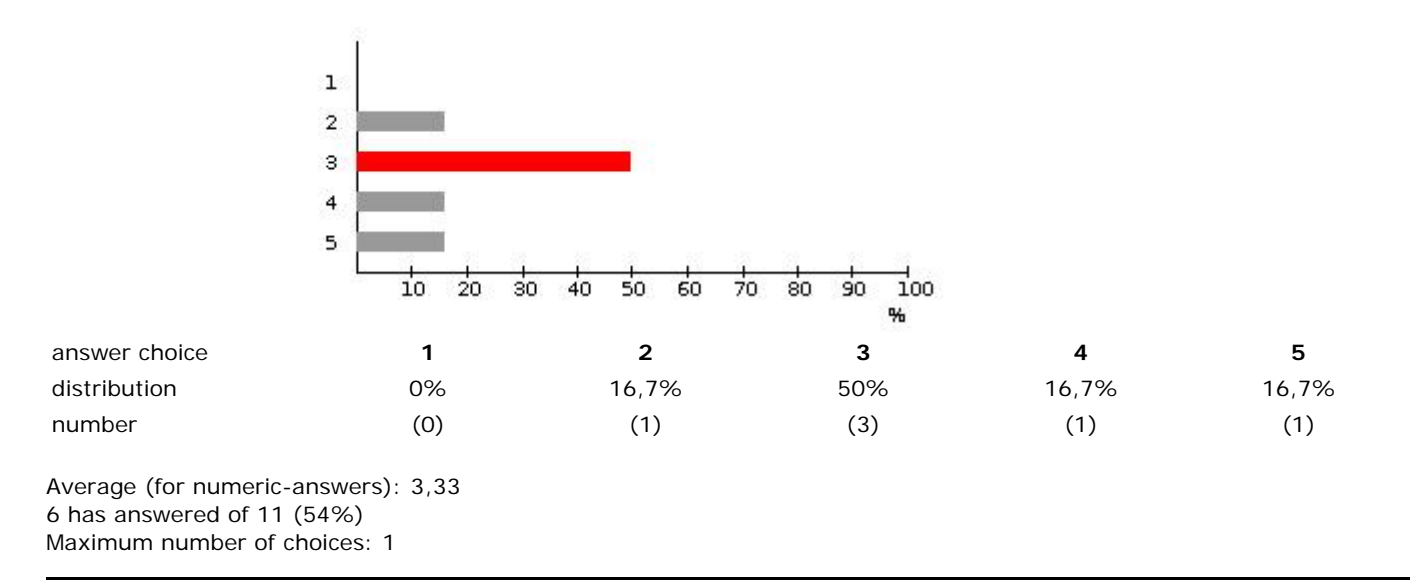

Are the home assignment questions easy to understand? (1=very easy; 5=very difficult)

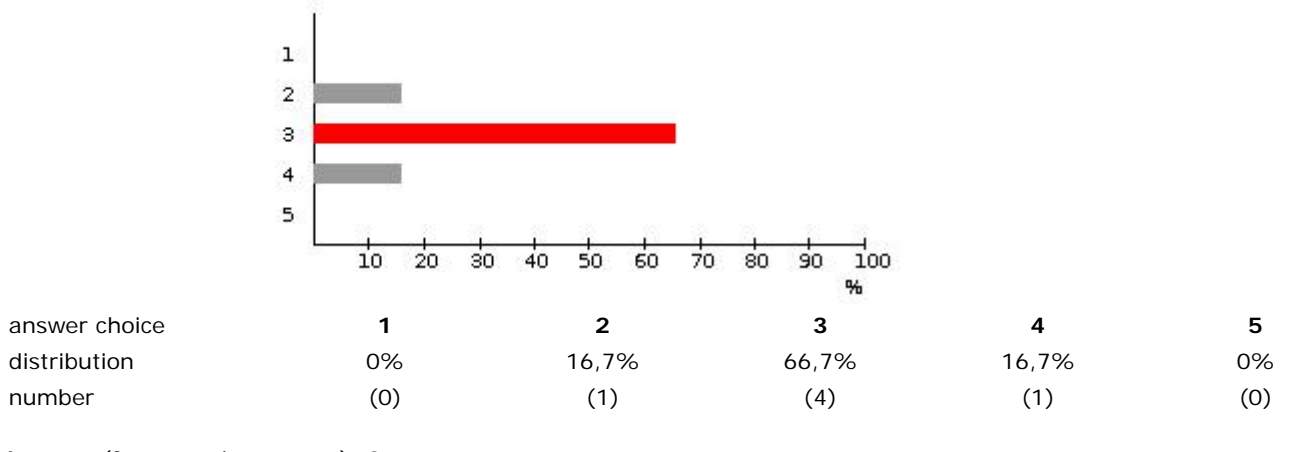

Average (for numeric-answers): 3 6 has answered of 11 (54%) Maximum number of choices: 1

Did the home assignment questions reflect the content of the course?

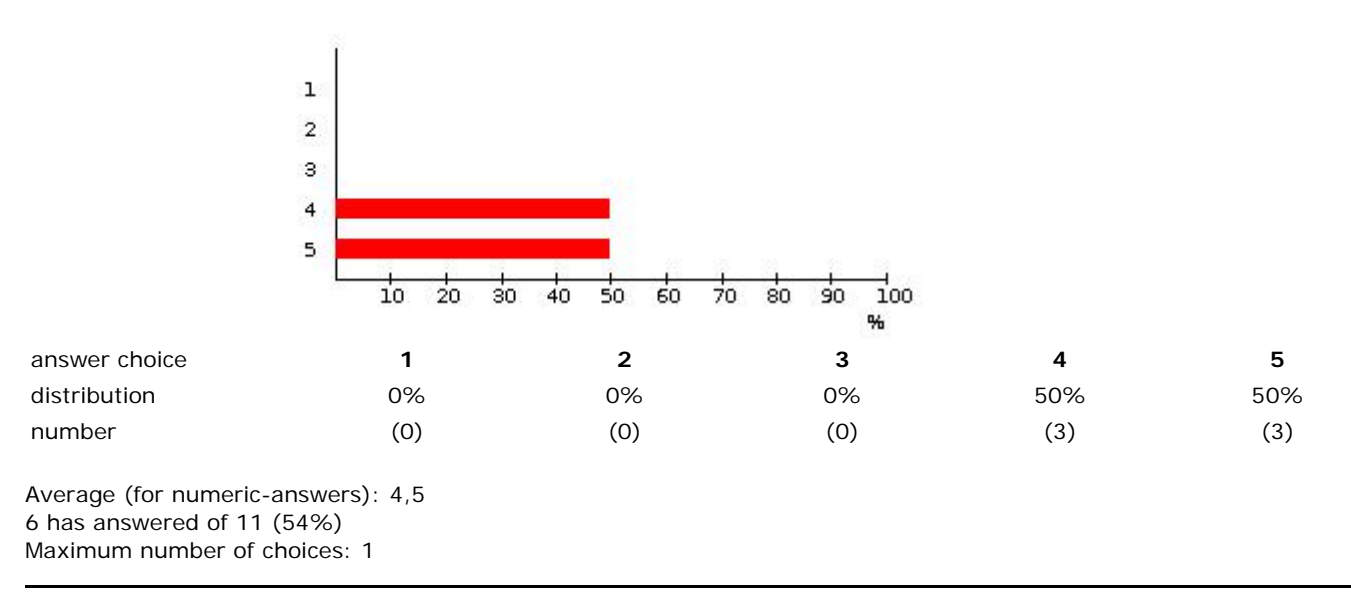

Are the home assignment problems too difficult? (1=very easy; 5=very difficult)

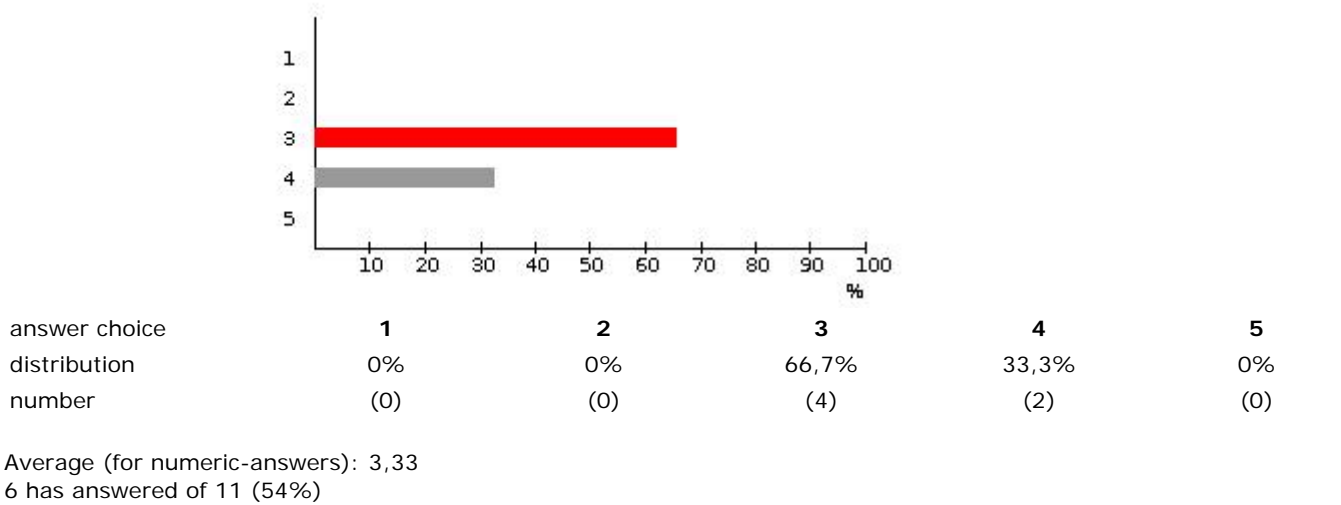

Maximum number of choices: 1

What is your opinion on the lectures?

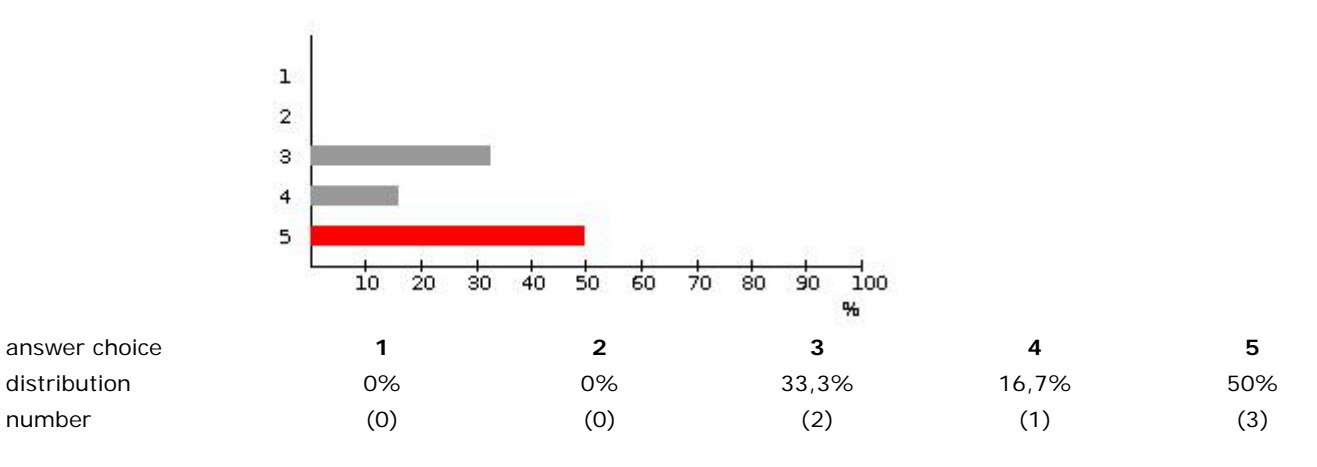

Average (for numeric-answers): 4,17 6 has answered of 11 (54%) Maximum number of choices: 1

What is your opinion on the exercises/labs?

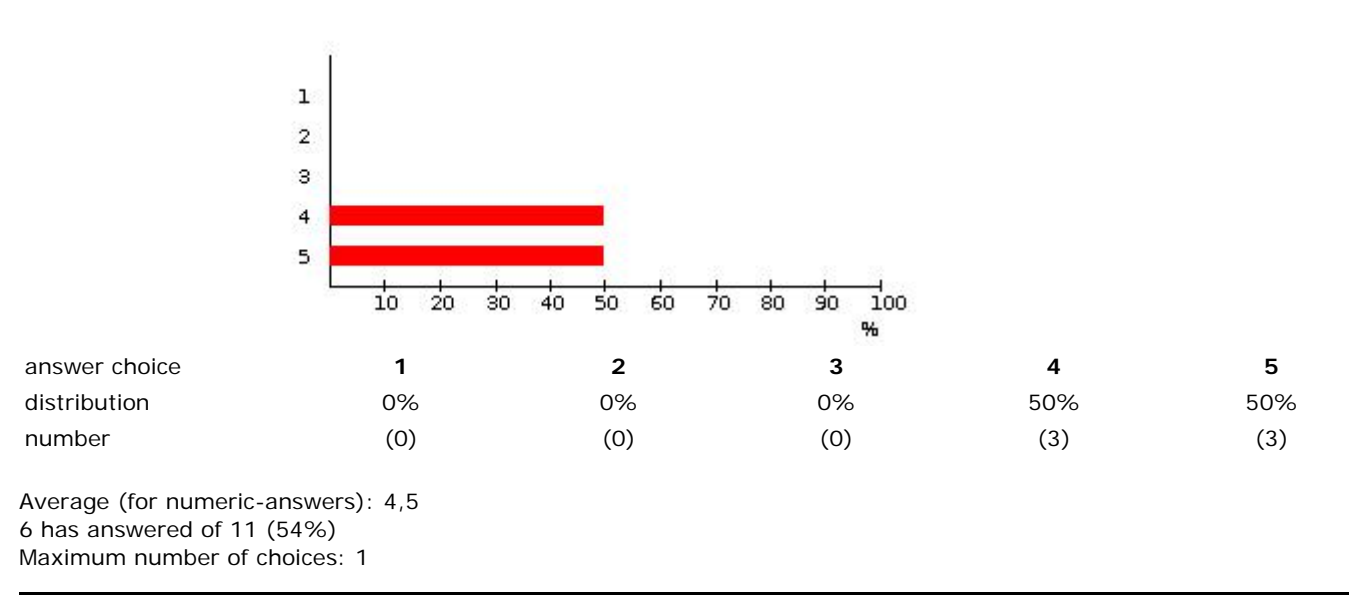

What is your overall grade for the course as a whole?

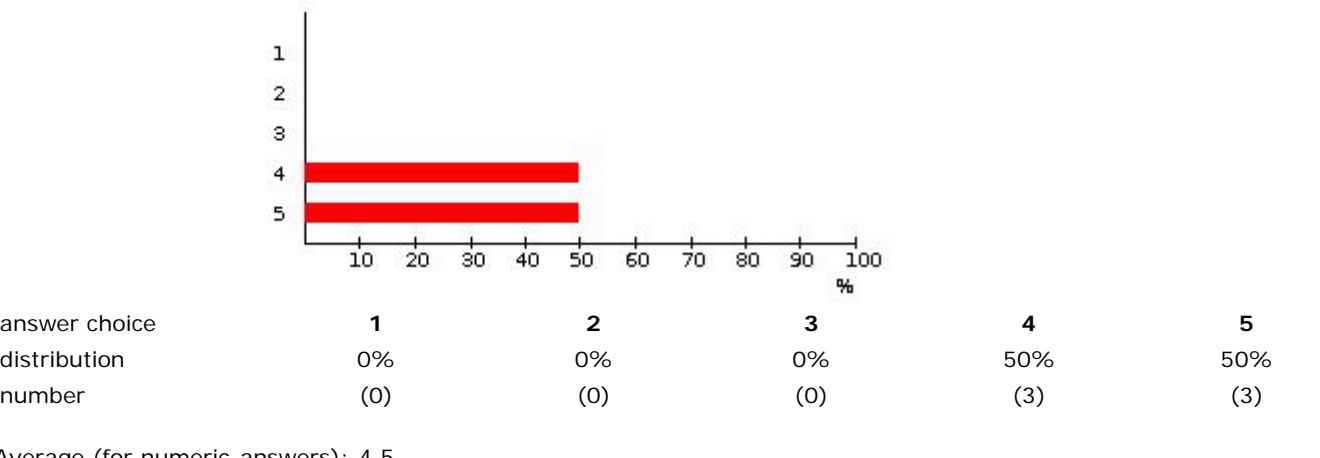

Average (for numeric-answers): 4,5 6 has answered of 11 (54%) Maximum number of choices: 1

What in this course is good?

5 has answered of 11 (45%)

#### **Comment:**

-Det mesta, en bra kurs! Hade varit superspännande om vi hade kunnat titta på laserscanning med drönare alt om vi hade kunnat få låna en och ha en labb kring det! - tips tips!

-Very good teaching, relevant exercises etc

-The lectures were interesting and I learnt a lot. I enjoyed using the laser scanners as well as learning hew to use cyclone.

-labs

-I enjoyed the project work, labs and home exercise

What in this course **is not** good and should be changed/improved next year?

3 has answered of 11 (27%)

#### **Comment:**

-More work done in the beginning (labs/seminar), would have given more time to focus on the home assignment/project work at the end of the period.

-Some instruction could be improved. Also, you felt a bit unprepared for some of the home assignments, ie you had no, or very little idea of how to do it.

-I would suggest to upload more relevant literature. Only literature that completely covered topic was about the initial navigation.

Other suggestions for improving the course in the future

3 has answered of 11 (27%)

#### **Comment:**

-väldigt många olika moment(labbar, projekt, hemtenta, tenta), kanske är bättre med ett färre antal moment och att man "väver" ihop dom istället, typ att alla olika frågor i hemtentan skulle kunna vara "mini"-datorlaborationer som man ska skriva labbrapporter på istället. För ibland kändes det stundtals förrvirrande vad som ska in när och hur allt skulle vägas ihop till ett slutbetyg.

-Maybe a bit more time for collecting and processing the laser scanning data.

-I would like to get feedback for the labs, even tough they are approved.